ROSS\_AML\_WITH\_CBFB\_MYH11\_FUSION

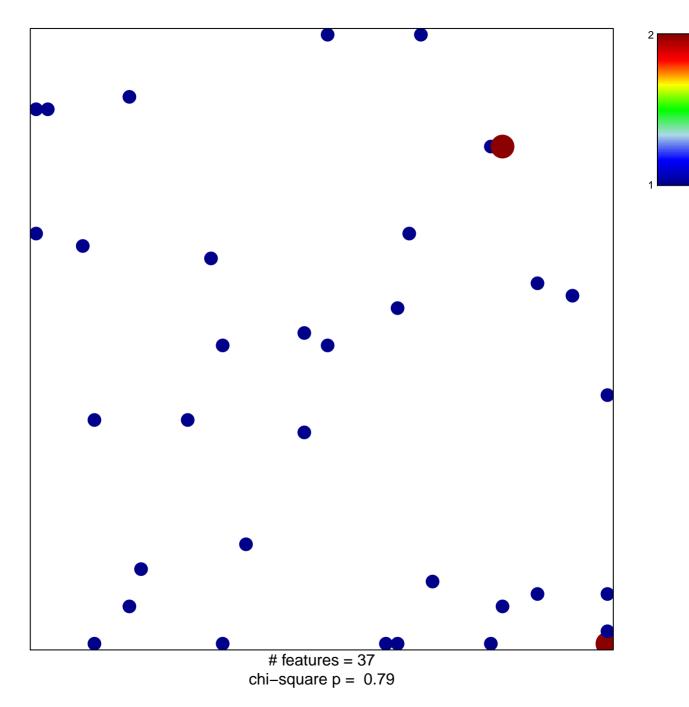

## ROSS\_AML\_WITH\_CBFB\_MYH11\_FUSION

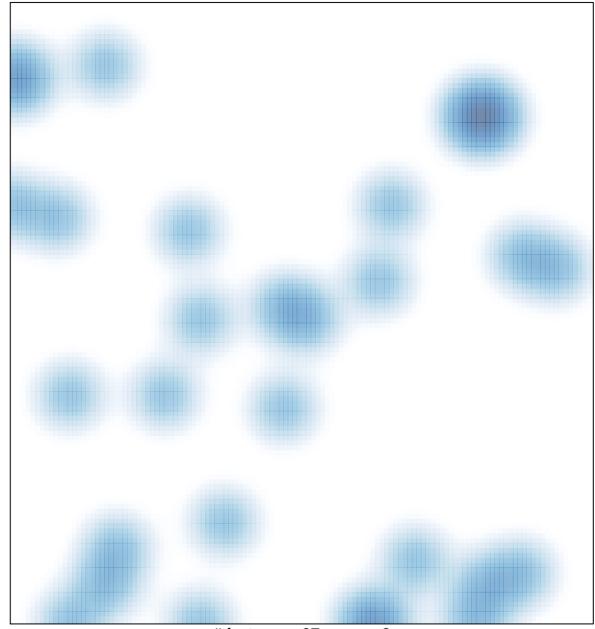

# features = 37, max = 2